# **FCT/Unesp – Presidente Prudente Departamento de Matemática e Computação**

# Projeto e Análise de Algoritmos

# Força Bruta – Branch-and-Bound

Prof. Danilo Medeiros Eler danilo.eler@unesp.br

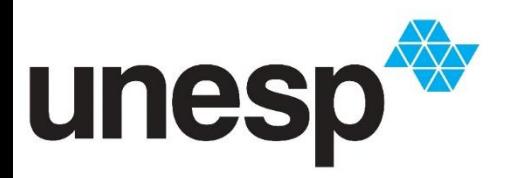

**Departamento de Matemática e Computação Faculdade de Ciências e Tecnologia Unesp – Universidade Estadual Paulista Presidente Prudente/SP, Brasil**

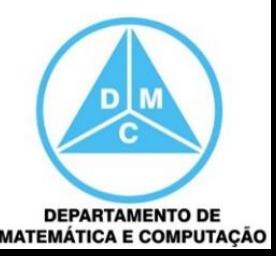

- Possui todos os elementos do *backtracking*, mas ele não termina simplesmente ao achar a primeira solução
	- Ele continua até a melhor solução ser encontrada
- Ele armazena a pontuação da solução (estado) mais promissora

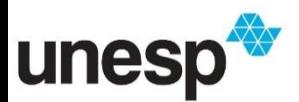

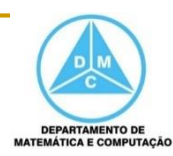

- **Inicia novas buscas pela ramificação mais** promissora
	- Aquela que maximiza ou minimiza a função objetivo
- É capaz de podar ramificações
	- Por exemplo, se procurar um caminho mínimo, é possível descartar uma ramificação que excederá um caminho mínimo já conhecido

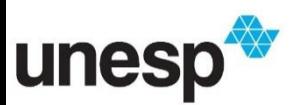

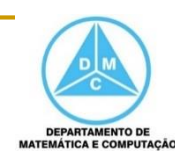

- Exemplo
	- Problema da Associação de Tarefas (Assignment Problem)

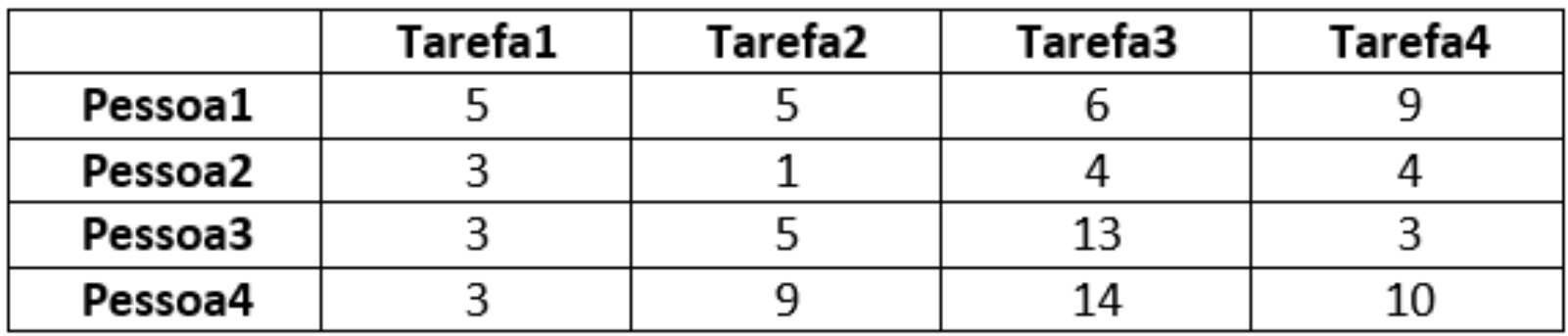

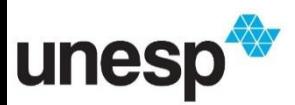

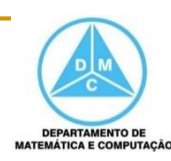

# Solução: []  $Custo: +inf$

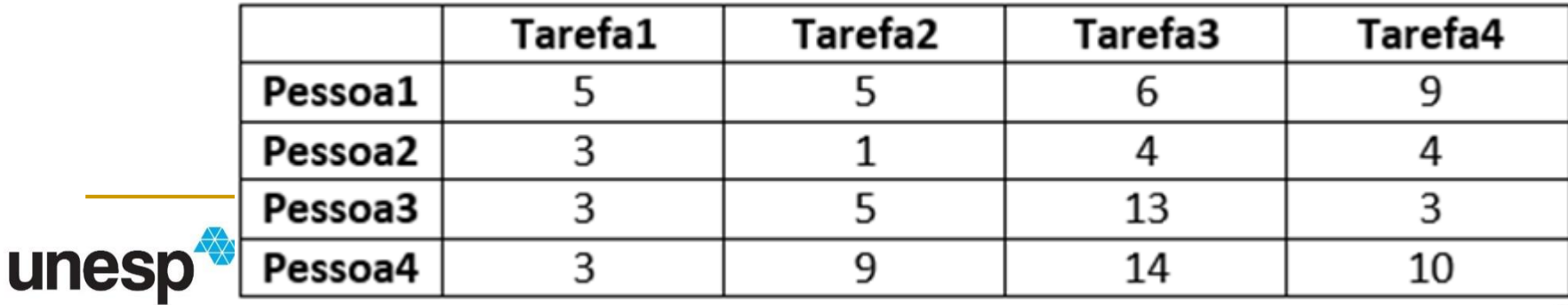

 $[] \centering \includegraphics[width=0.47\textwidth]{images/TrDiM1.png} \caption{The first two different values of $M=1000$ and $M=1000$ and $M=1000$ and $M=1000$ and $M=1000$ and $M=1000$ and $M=1000$ and $M=1000$ and $M=1000$ and $M=1000$ and $M=1000$ and $M=1000$ and $M=1000$ and $M=1000$ and $M=1000$ and $M=1000$ and $M=1000$ and $M=1000$ and $M=1000$ and $M=1000$ and $M=10$ 

DEPARTAMENTO DE<br>MATEMÁTICA E COMPUTAÇÃO

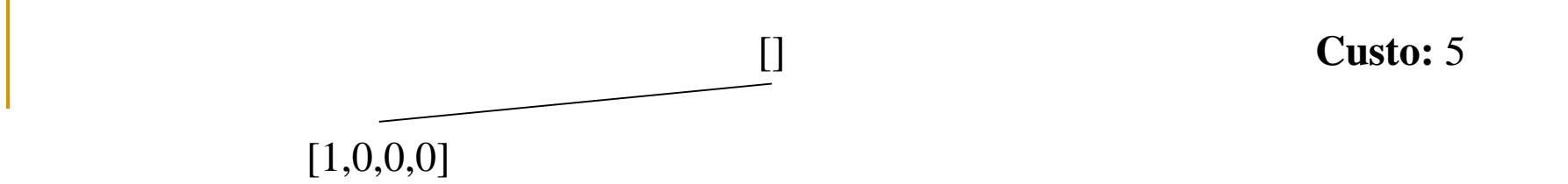

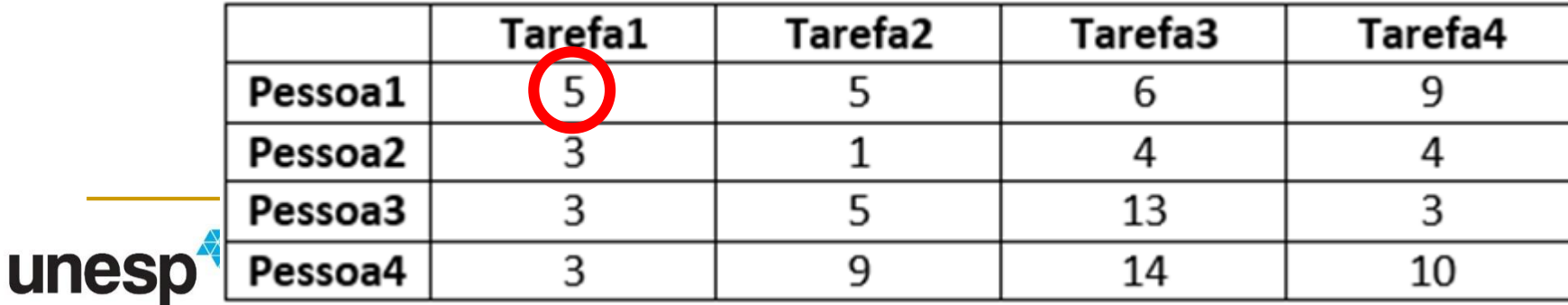

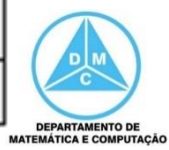

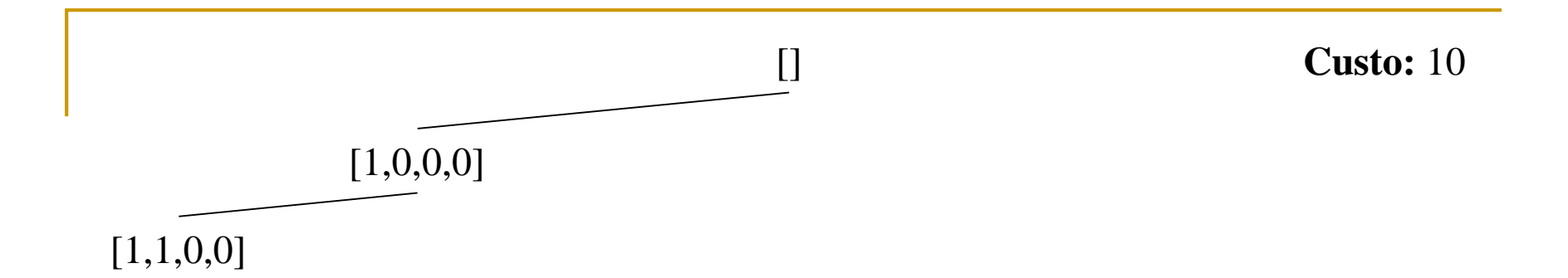

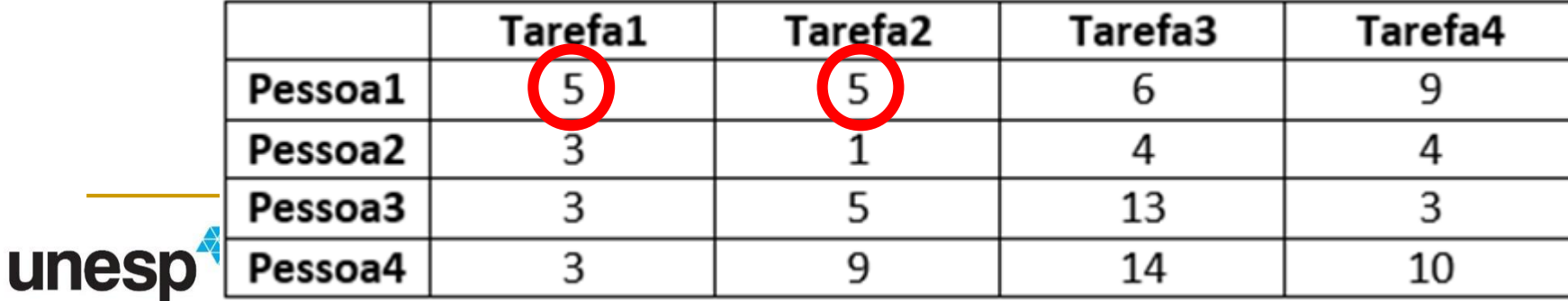

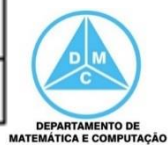

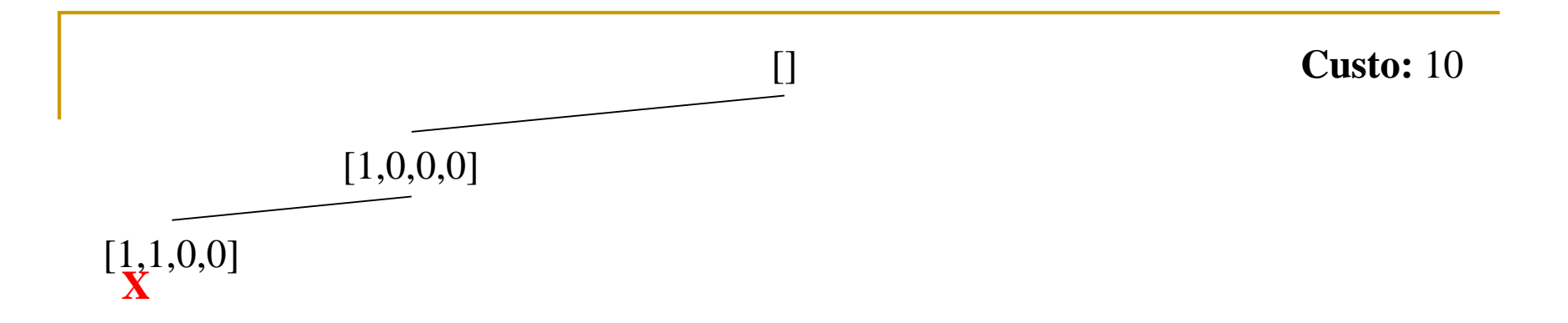

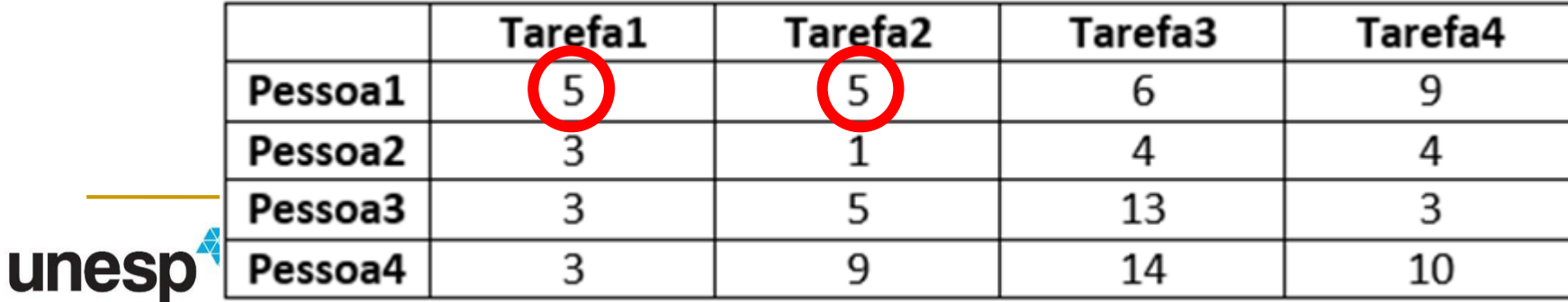

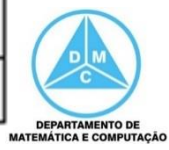

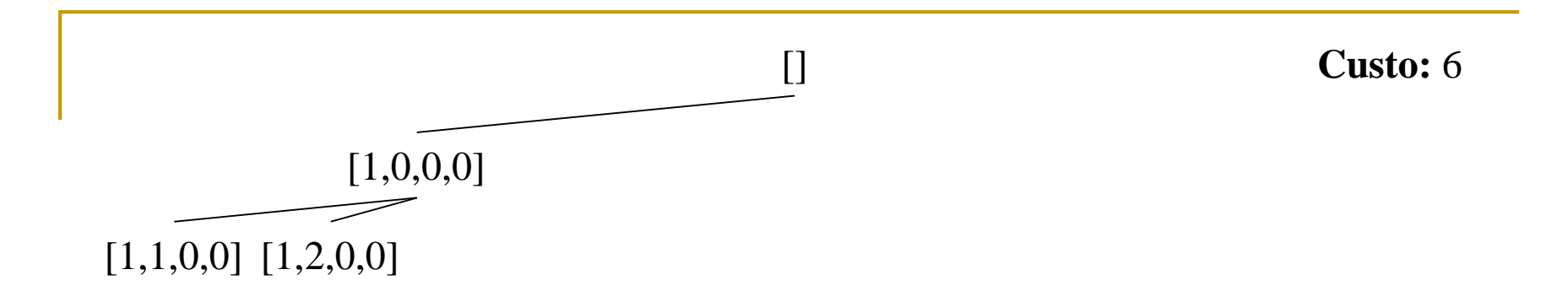

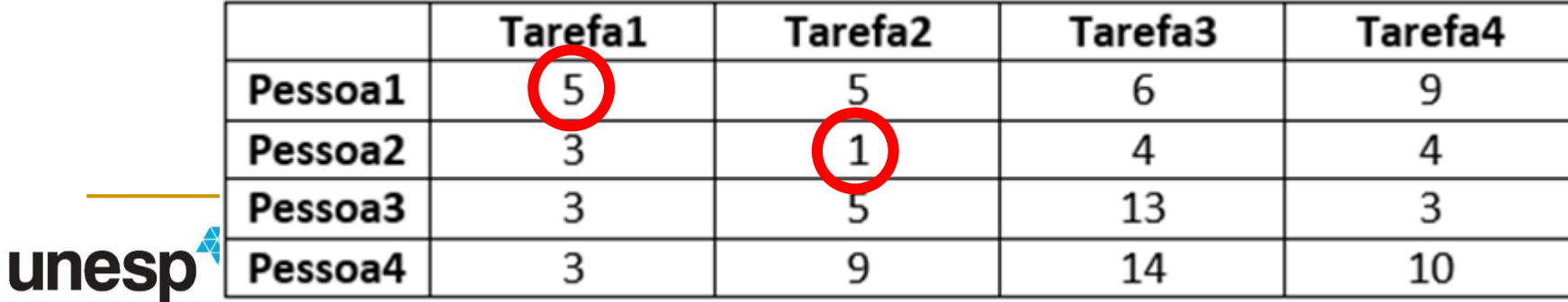

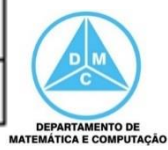

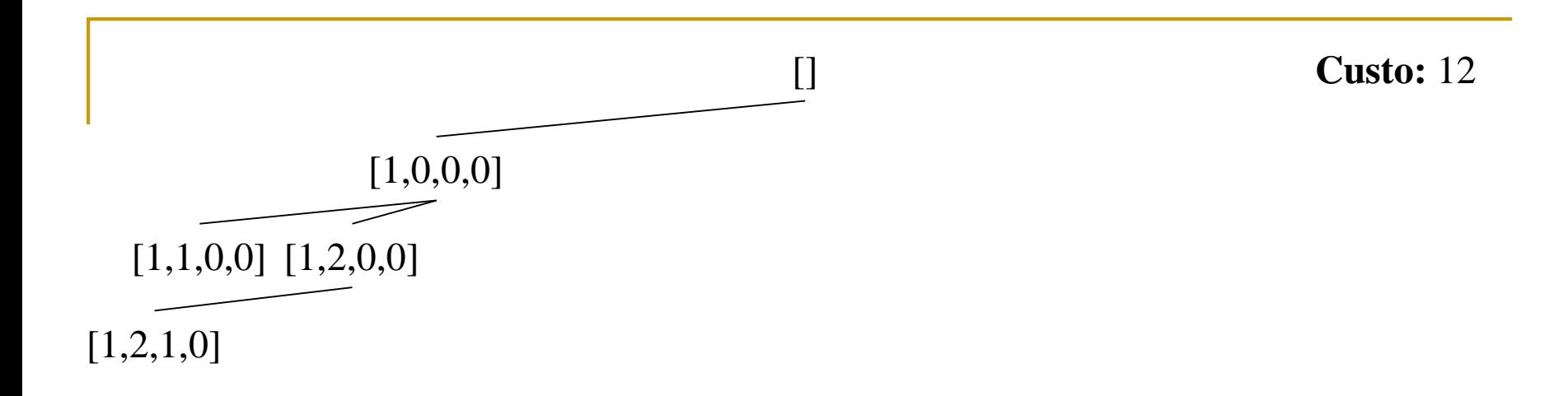

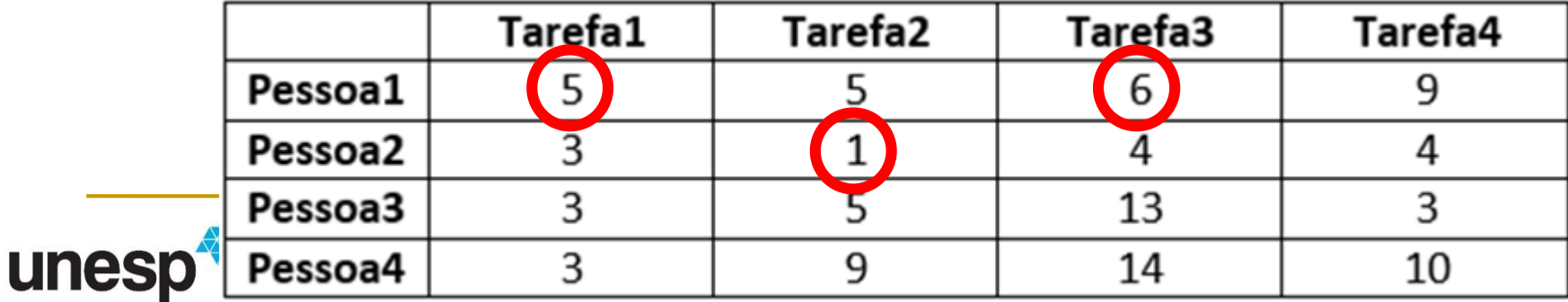

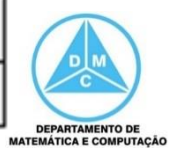

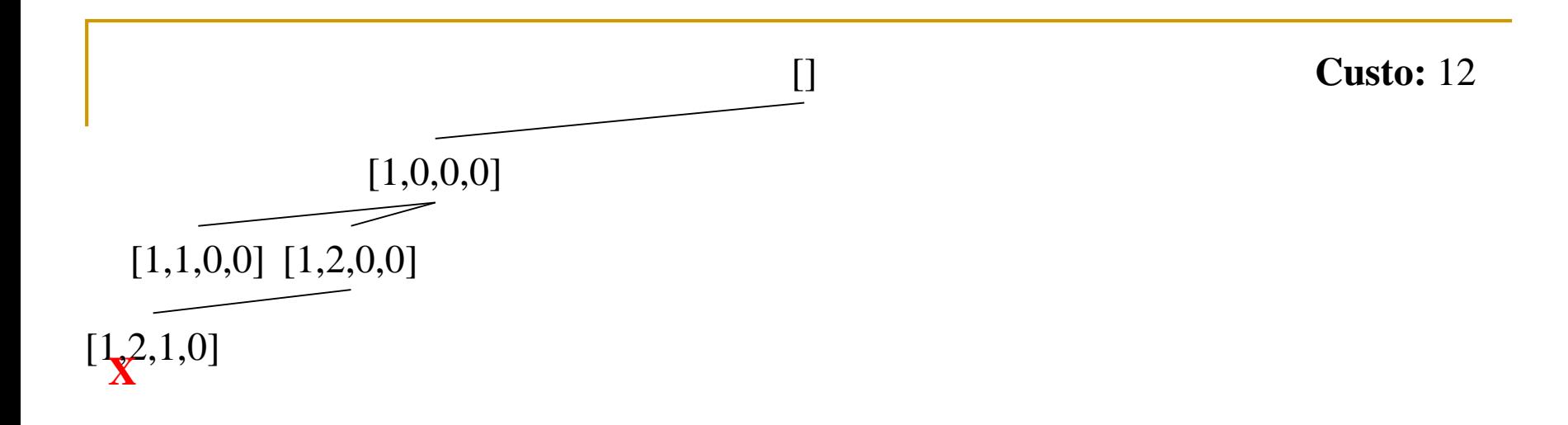

Solução: [] Custo:  $+i$ nf

|       |         | Tarefa1 | Tarefa2 | Tarefa3 | Tarefa4 |  |
|-------|---------|---------|---------|---------|---------|--|
|       | Pessoa1 |         |         | 6       |         |  |
|       | Pessoa2 |         | --      |         |         |  |
|       | Pessoa3 |         |         | 13      |         |  |
| unesp | Pessoa4 |         |         | 14      | 10      |  |

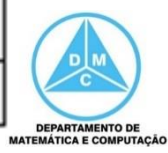

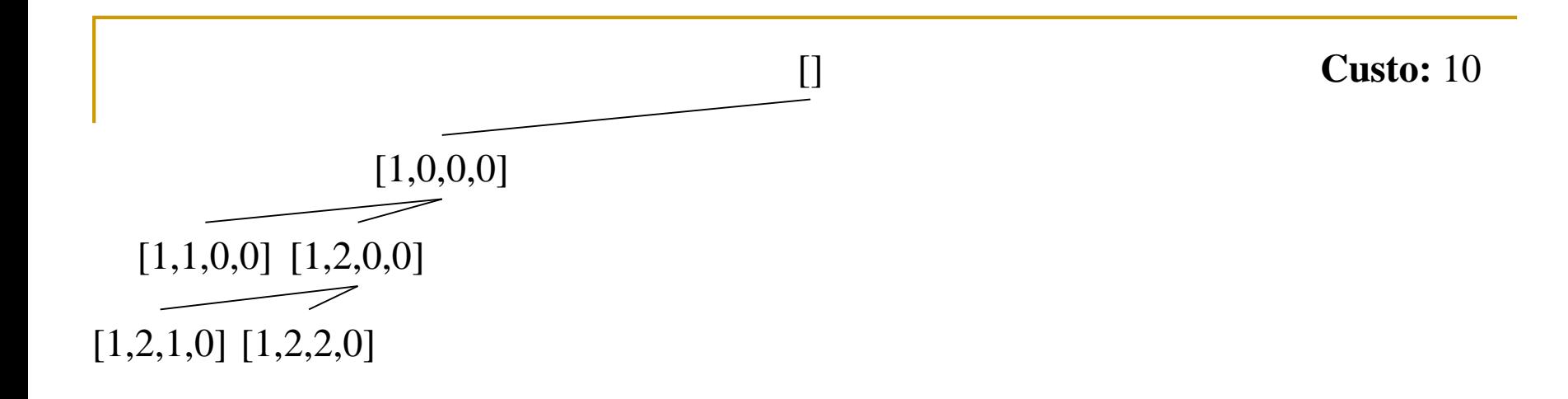

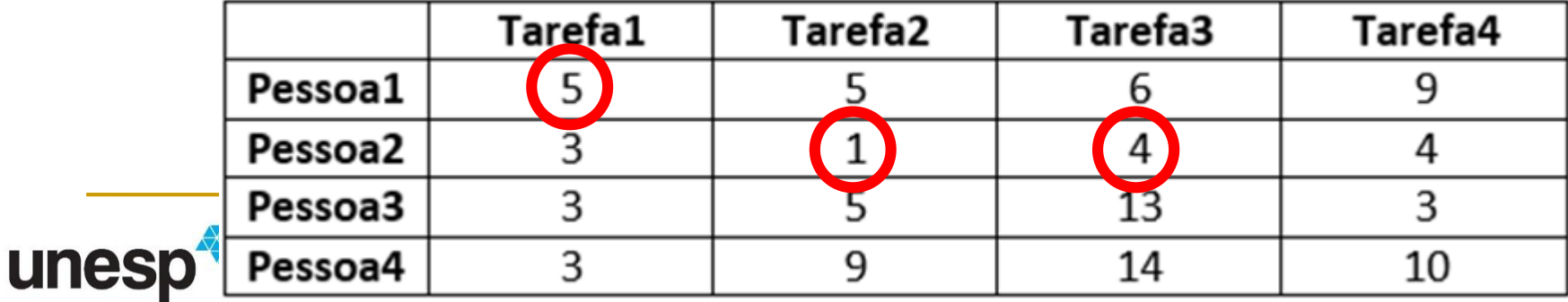

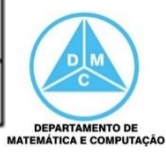

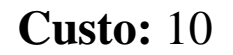

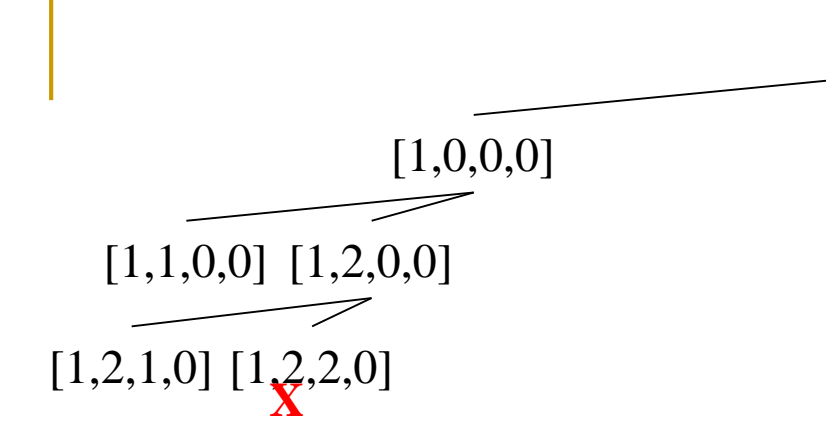

U

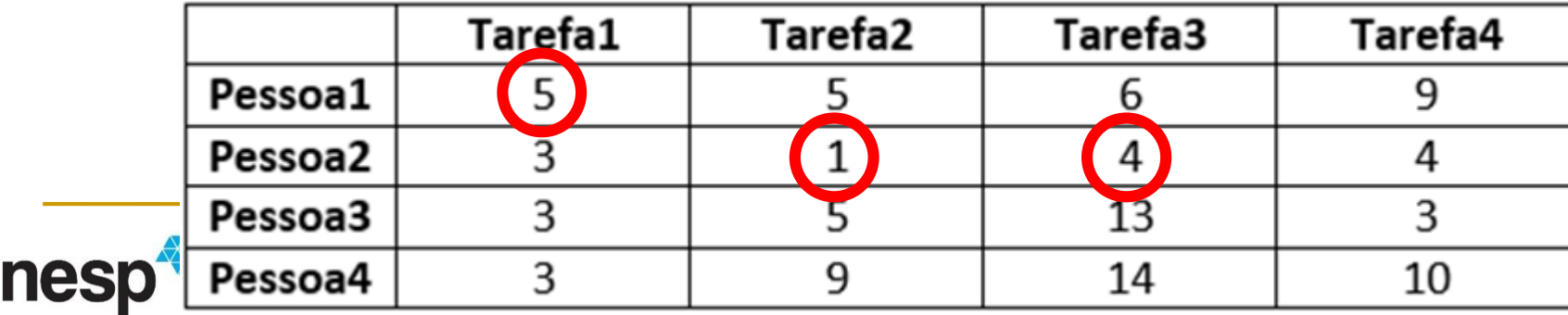

 $\begin{bmatrix} 1 \end{bmatrix}$ 

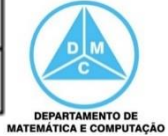

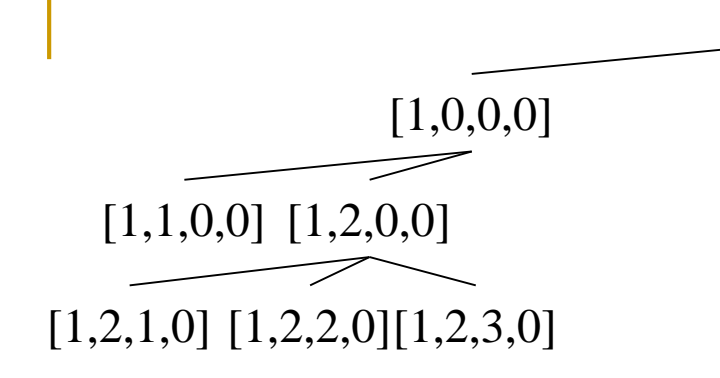

### **Solução:** [] **Custo:** +inf

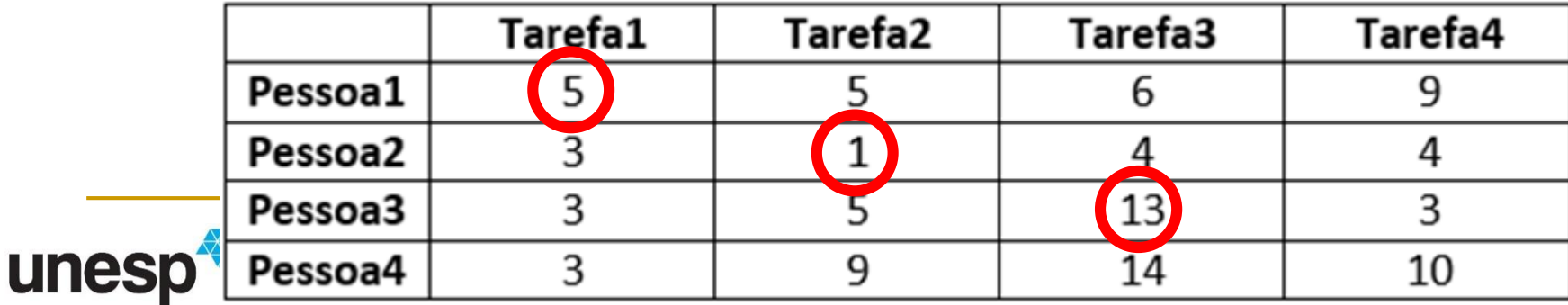

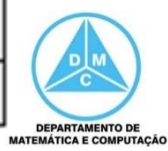

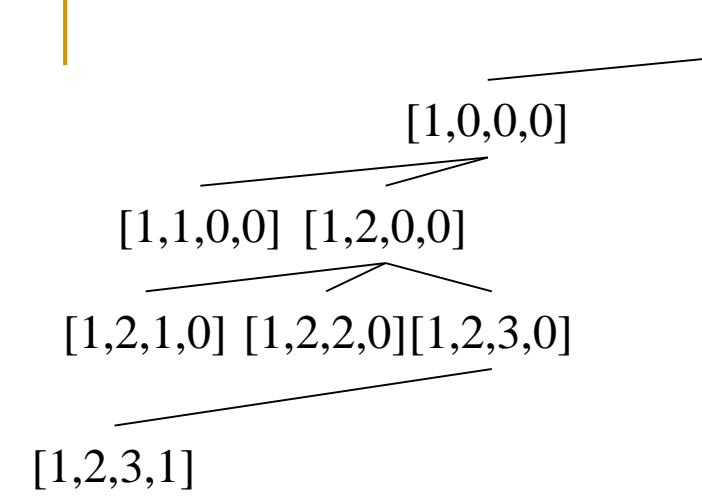

**Solução:** [] **Custo:** +inf

|       |         | Tar <u>e</u> fa1 | Tarefa2 | Tarefa3 | Tarefa4 |  |
|-------|---------|------------------|---------|---------|---------|--|
|       | Pessoa1 |                  |         |         | q       |  |
|       | Pessoa2 |                  |         |         |         |  |
|       | Pessoa3 |                  |         | 13      |         |  |
| unesp | Pessoa4 |                  |         | I4      | 10      |  |

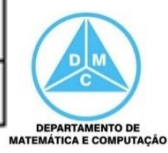

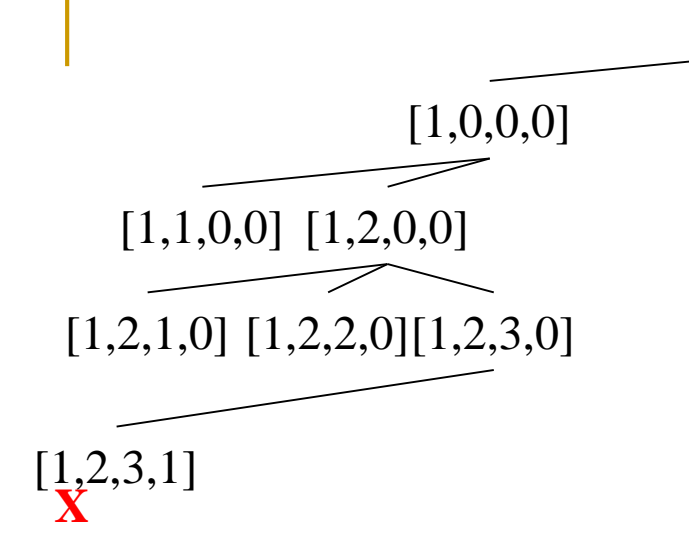

**Solução:** [] **Custo:** +inf

|              |         | Tar <u>e</u> fa1 | Tarefa2 | Tarefa3 | Tarefa4 |                                                          |
|--------------|---------|------------------|---------|---------|---------|----------------------------------------------------------|
|              | Pessoa1 |                  |         |         | q       |                                                          |
|              | Pessoa2 |                  |         |         |         |                                                          |
|              | Pessoa3 |                  |         |         |         |                                                          |
| <b>unesp</b> | Pessoa4 |                  |         |         | 10      |                                                          |
|              |         |                  |         |         |         | <b>DEPARTAMENTO DE</b><br><b>MATEMÁTICA E COMPUTAÇÃO</b> |

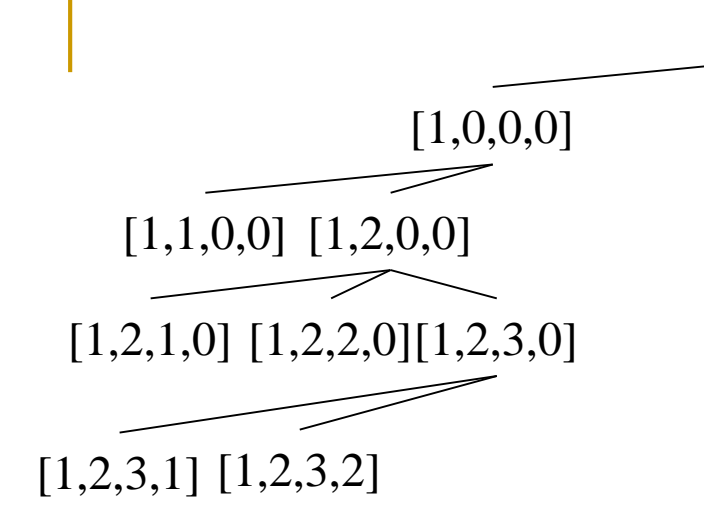

# **Solução:** [] **Custo:** +inf

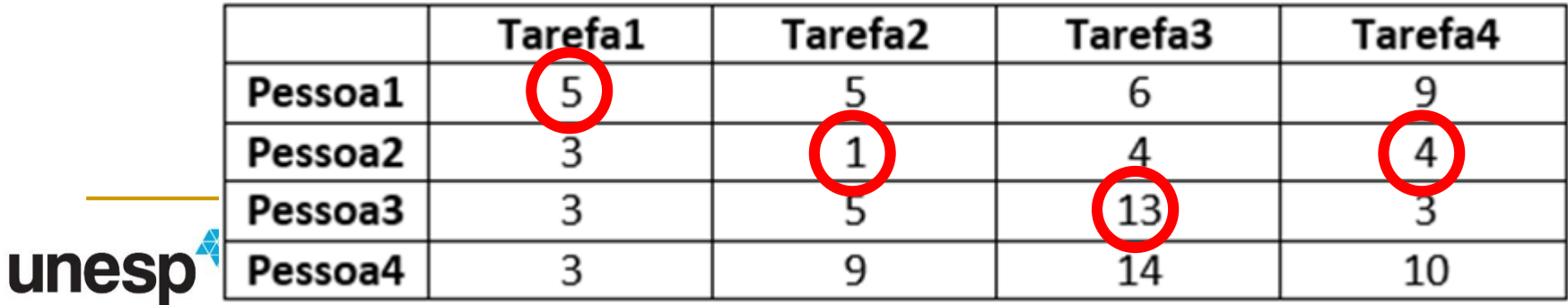

[]

**DEPARTAMENTO DE<br>MATEMÁTICA E COMPUTAÇÃO** 

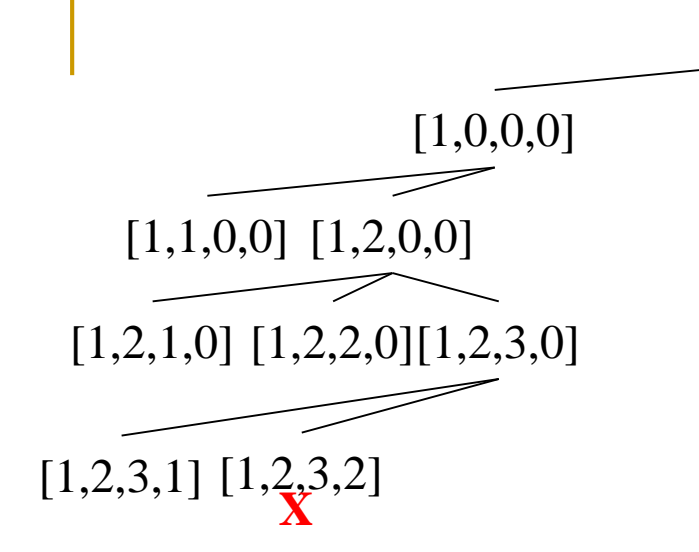

## **Solução:** [] **Custo:** +inf

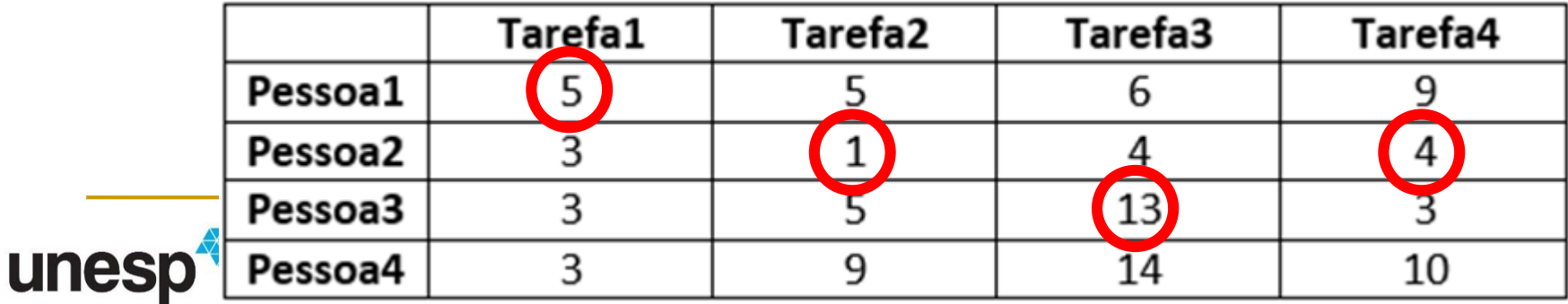

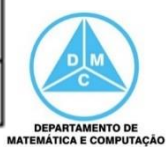

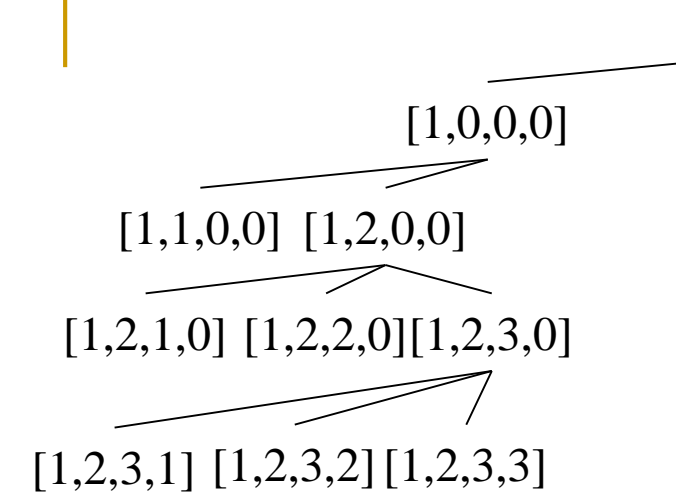

### **Solução:** [] **Custo:** +inf

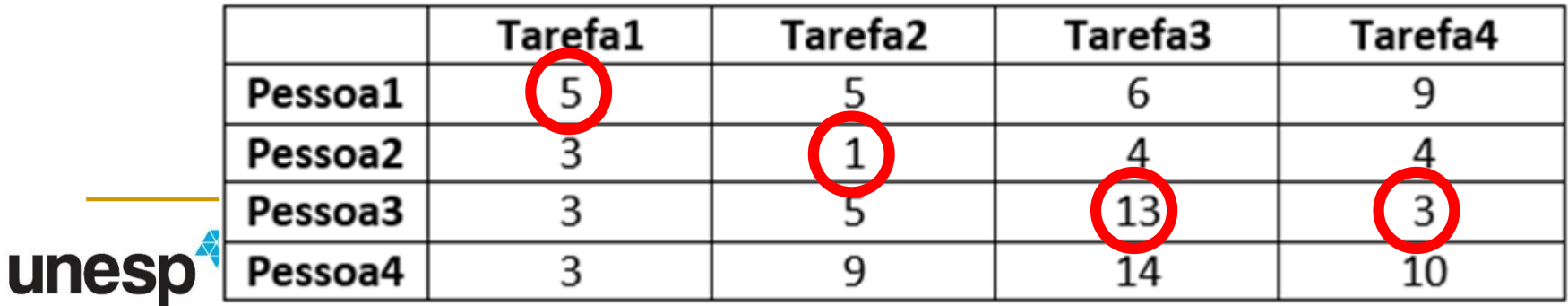

[]

**DEPARTAMENTO DE<br>MATEMÁTICA E COMPUTAÇÃO** 

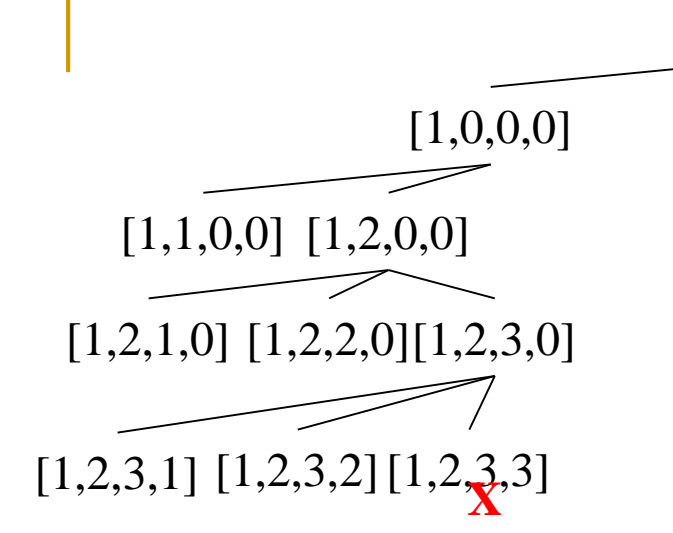

### **Solução:** [] **Custo:** +inf

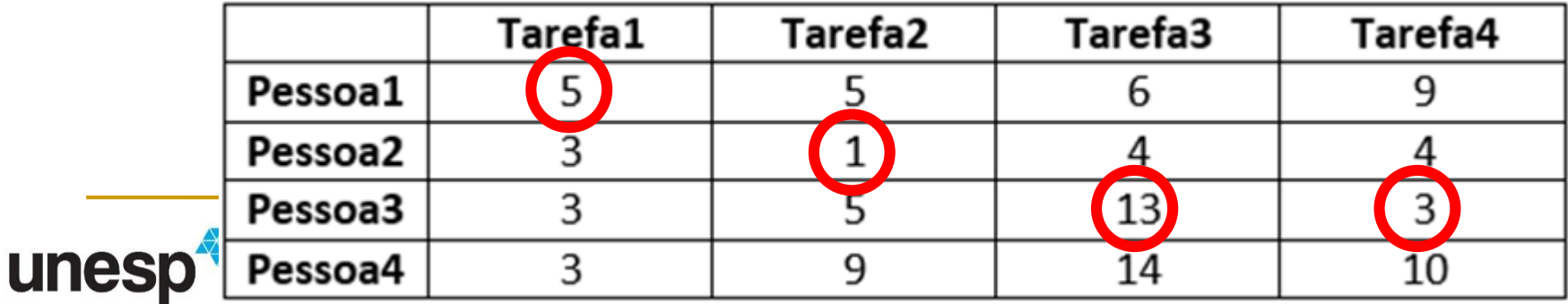

[]

**DEPARTAMENTO DE<br>MATEMÁTICA E COMPUTAÇÃO** 

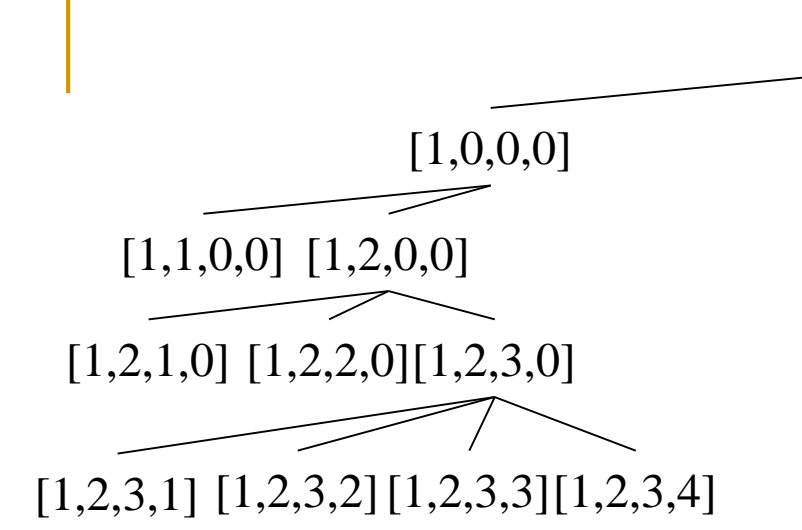

### **Solução:** [] **Custo:** +inf

U

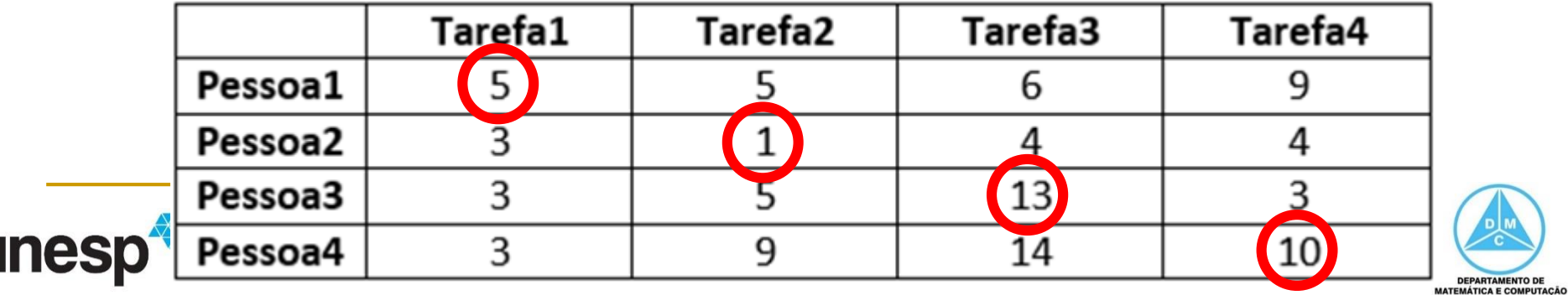

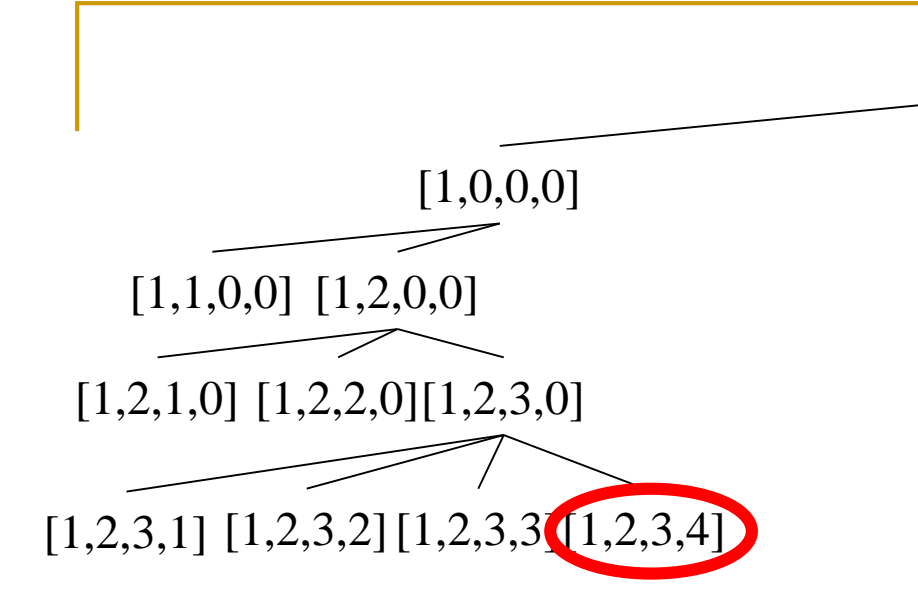

**Custo da solução atual:** +inf **Custo da nova solução:** 29

[]

**Solução:** [] **Custo:** +inf

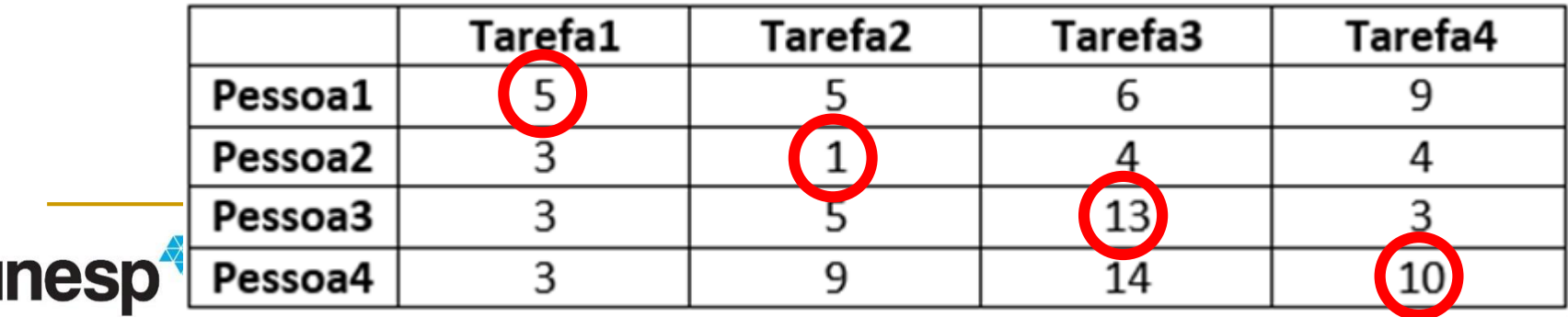

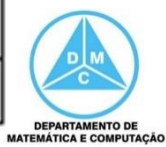

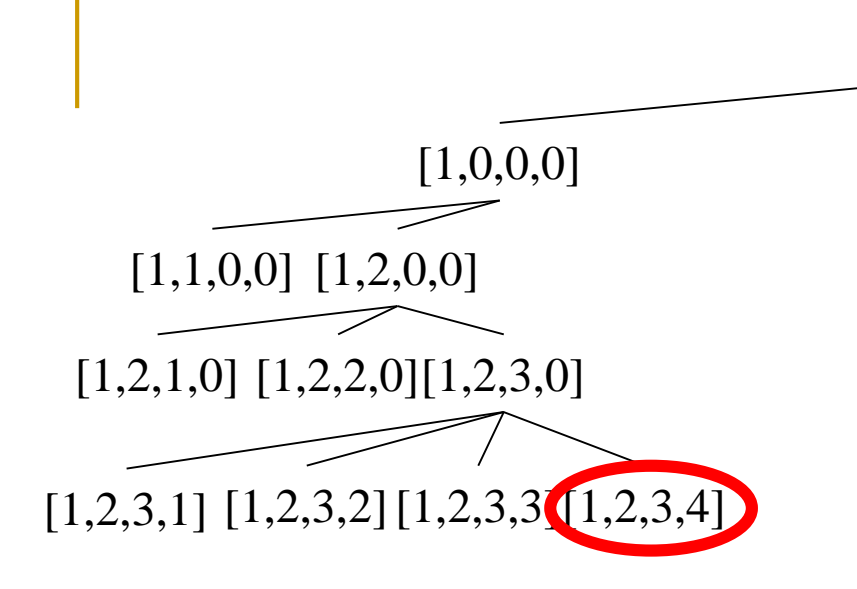

#### **Solução:** [1, 2, 3, 4] **Custo:** 29

L

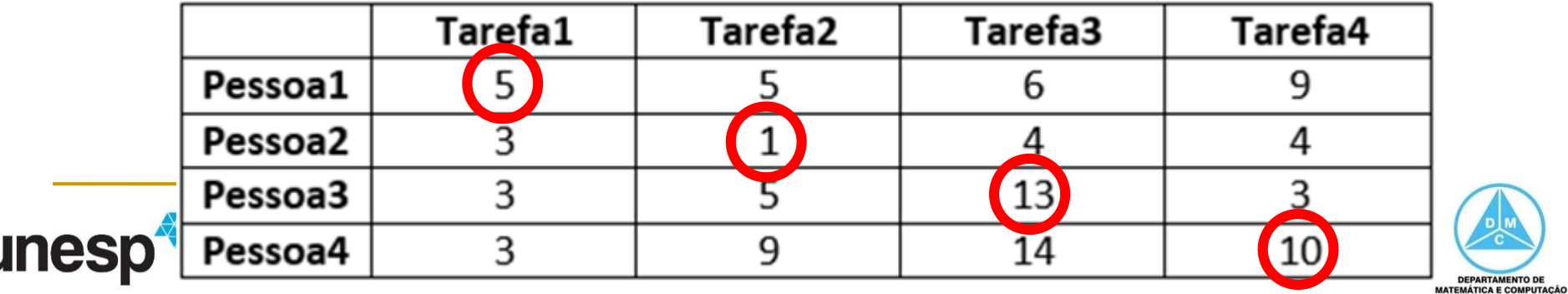

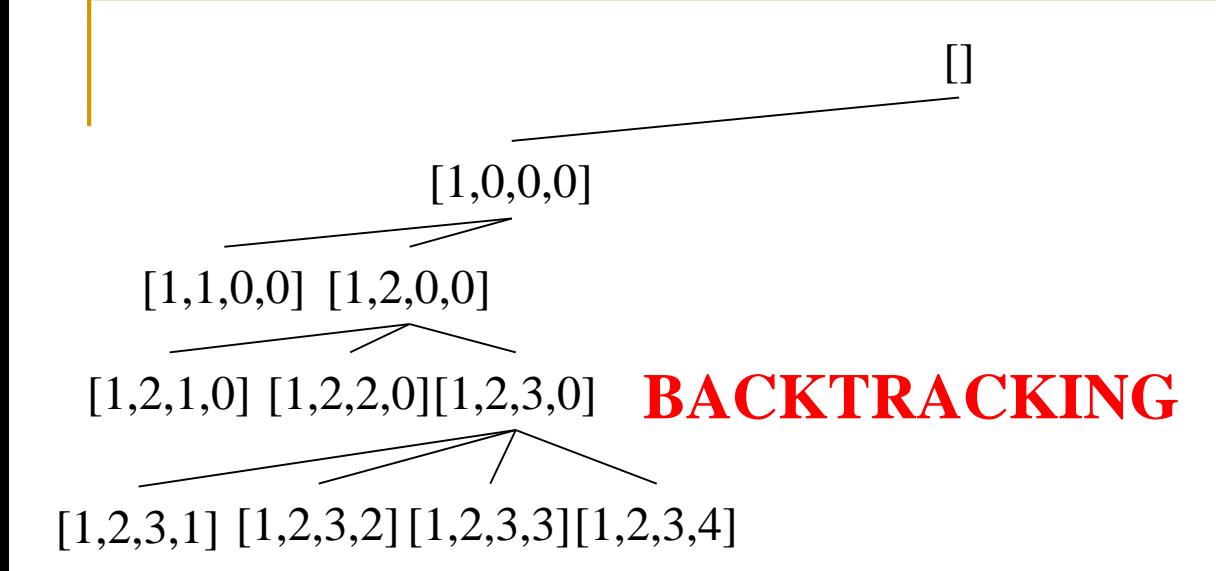

#### **Solução:** [1, 2, 3, 4] **Custo:** 29

L

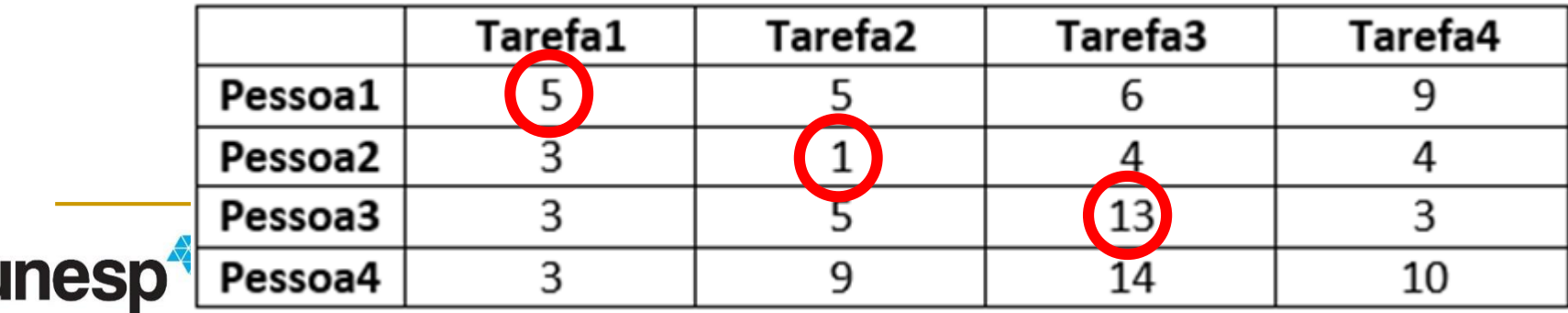

**DEPARTAMENTO DE MATEMÁTICA E COMPUTAÇÃO** 

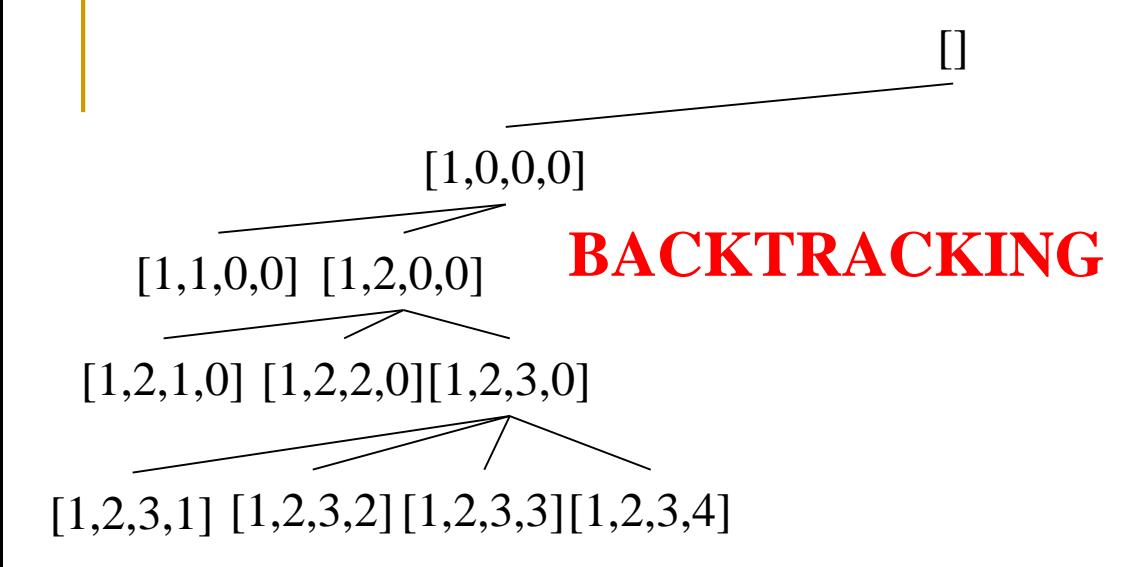

**Solução:** [1, 2, 3, 4] **Custo:** 29

l

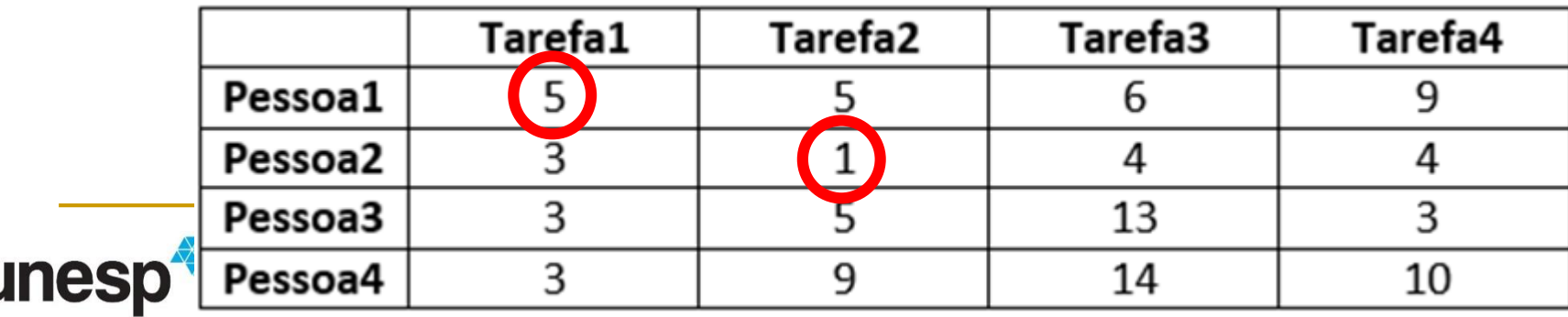

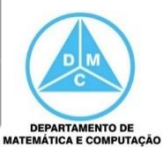

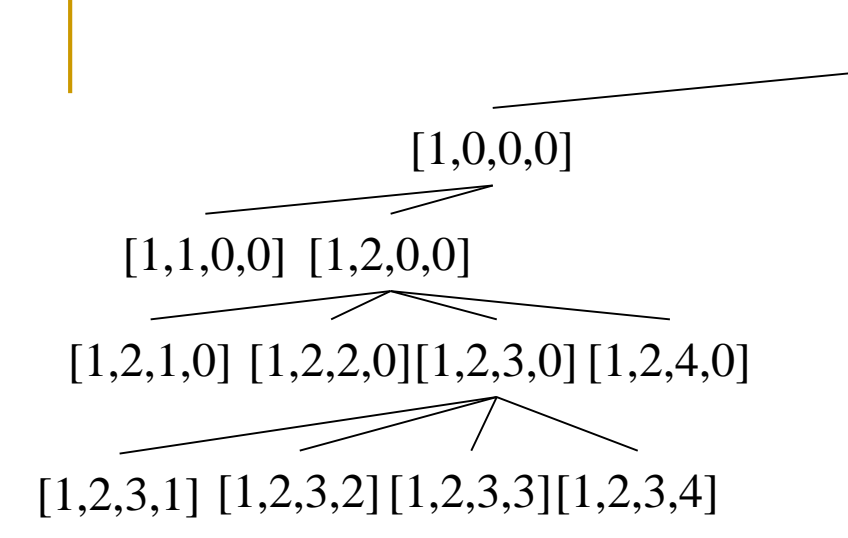

**Solução:** [1, 2, 3, 4] **Custo:** 29

L

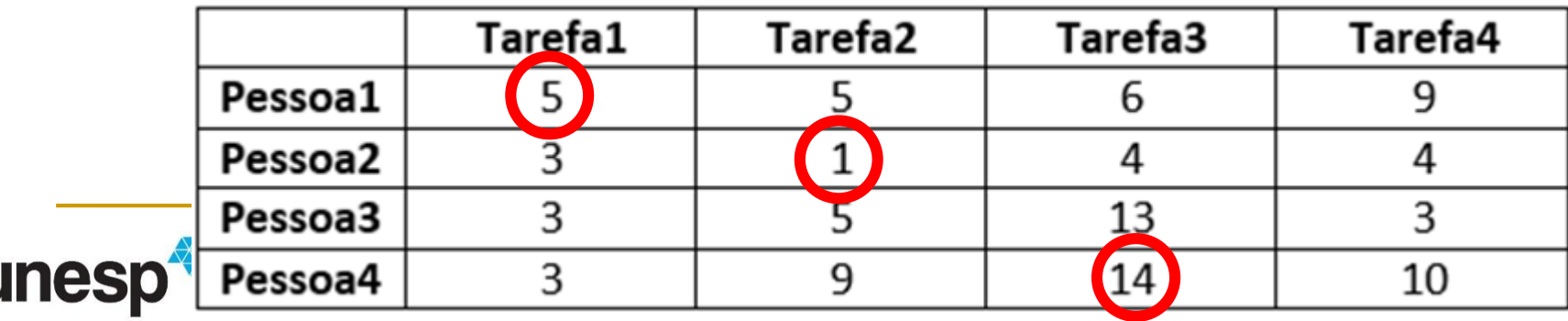

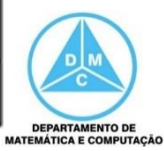

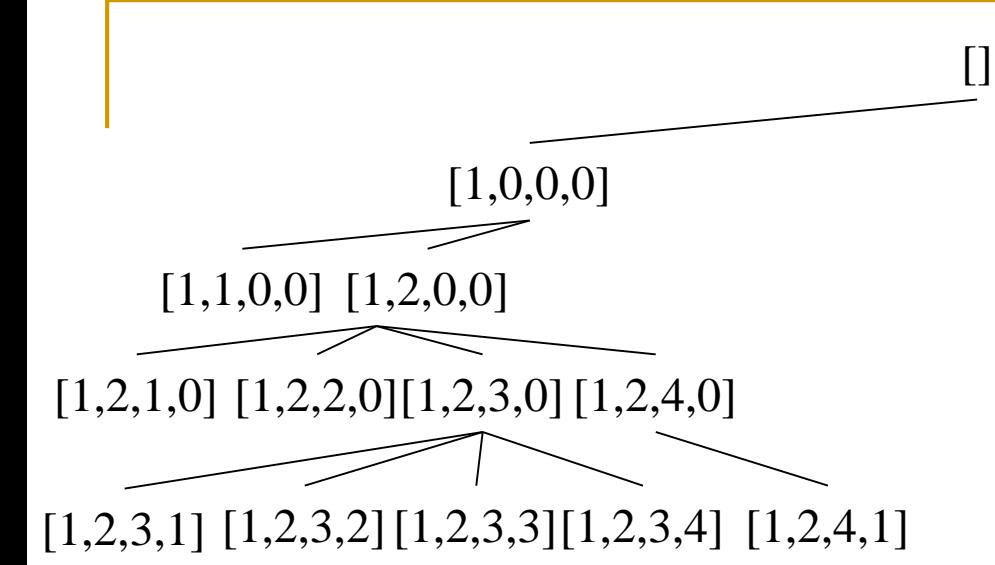

#### **Solução:** [1, 2, 3, 4] **Custo:** 29

L

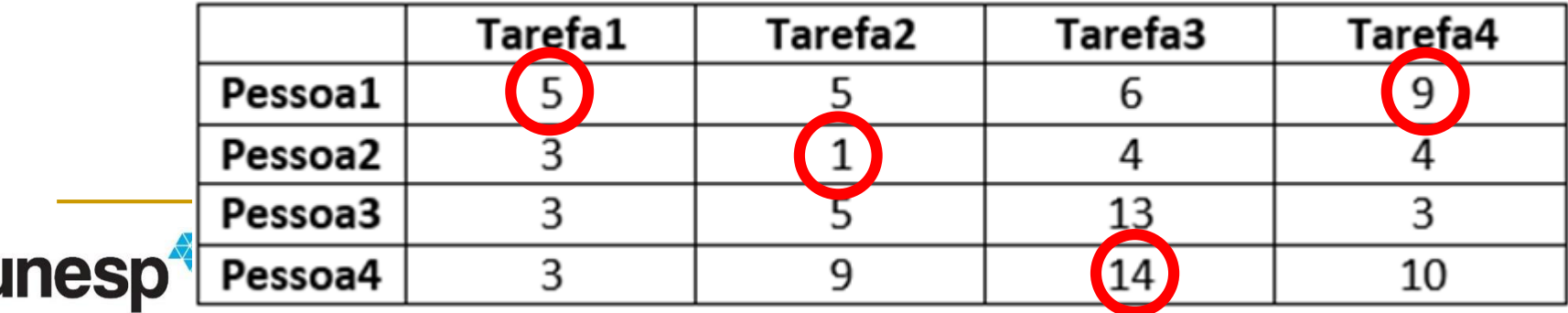

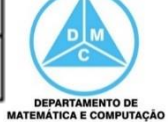

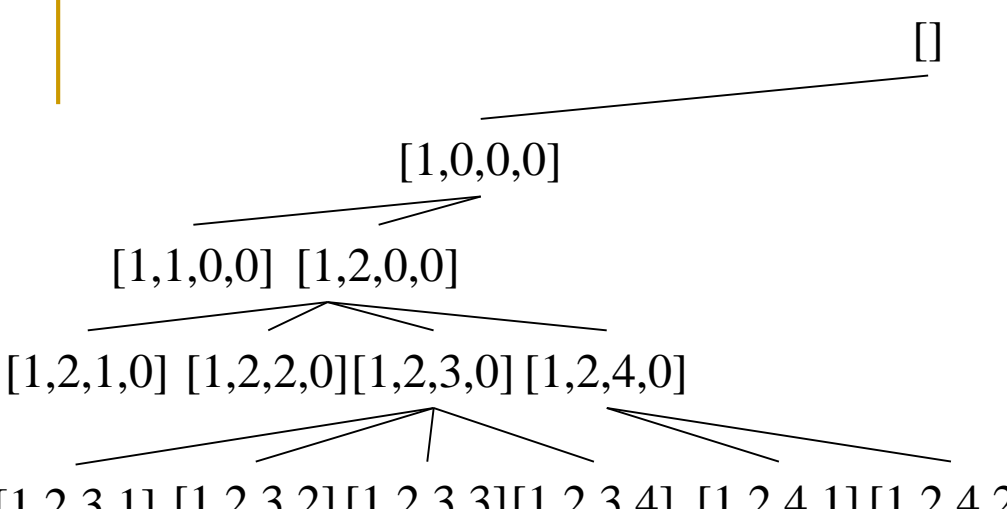

[1,2,3,1] [1,2,3,2][1,2,3,3][1,2,3,4] [1,2,4,1][1,2,4,2]

#### **Solução:** [1, 2, 3, 4] **Custo:** 29

L

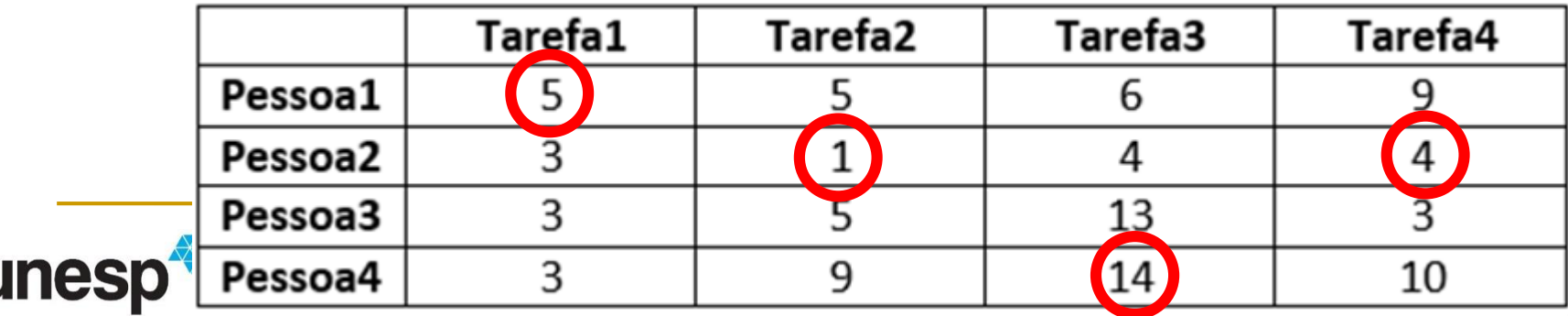

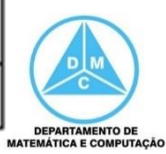

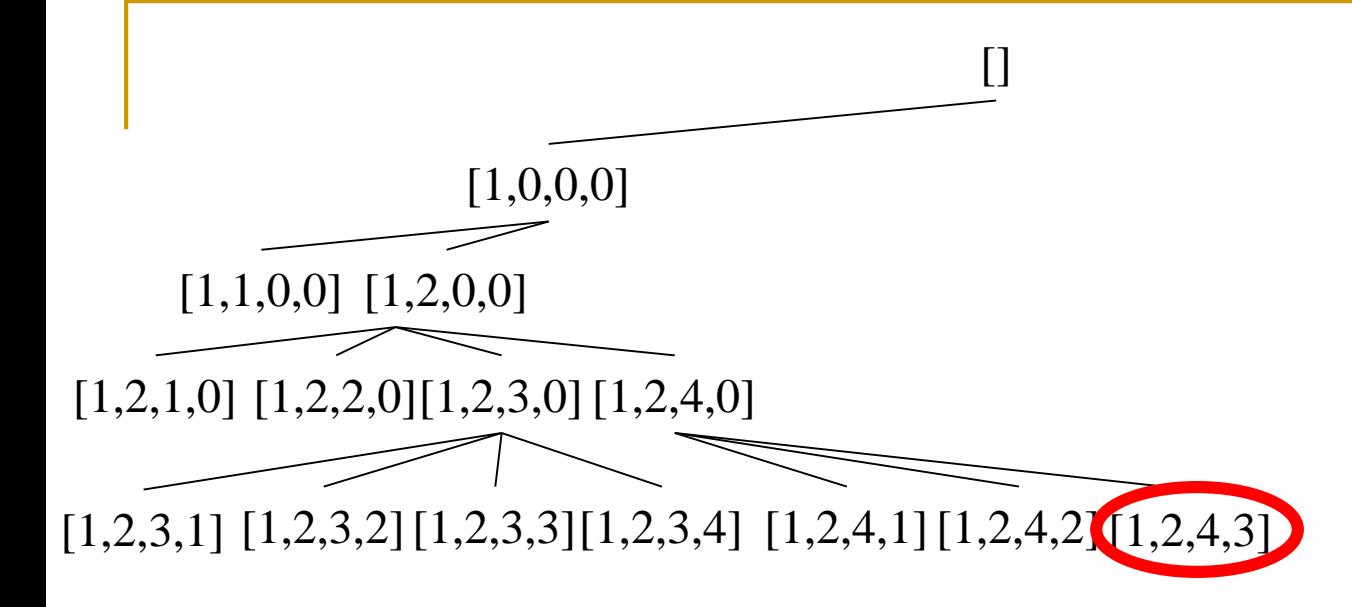

**Custo da solução atual:** 29 **Custo da nova solução:** 23

**Solução:** [1, 2, 3, 4] **Custo:** 29

l

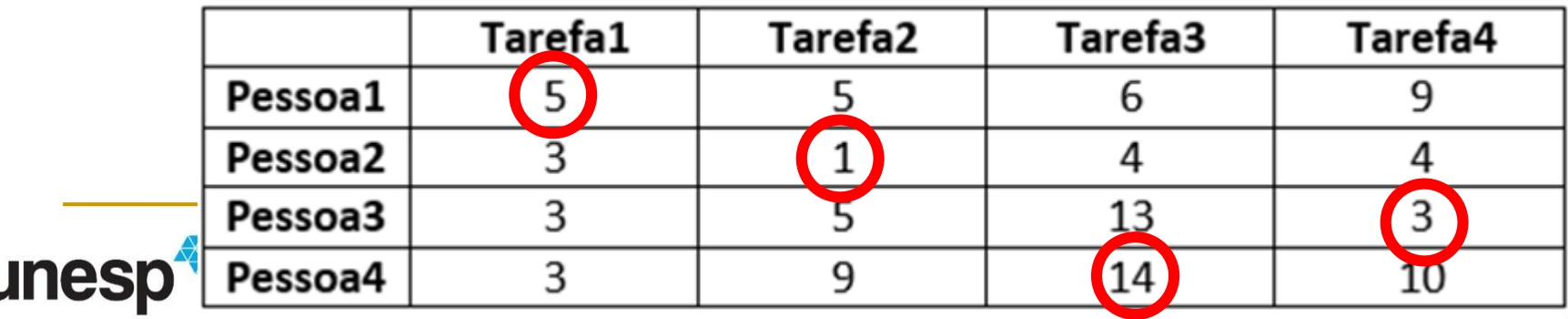

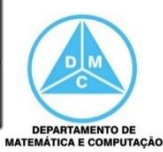

**DEPARTAMENTO DE** 

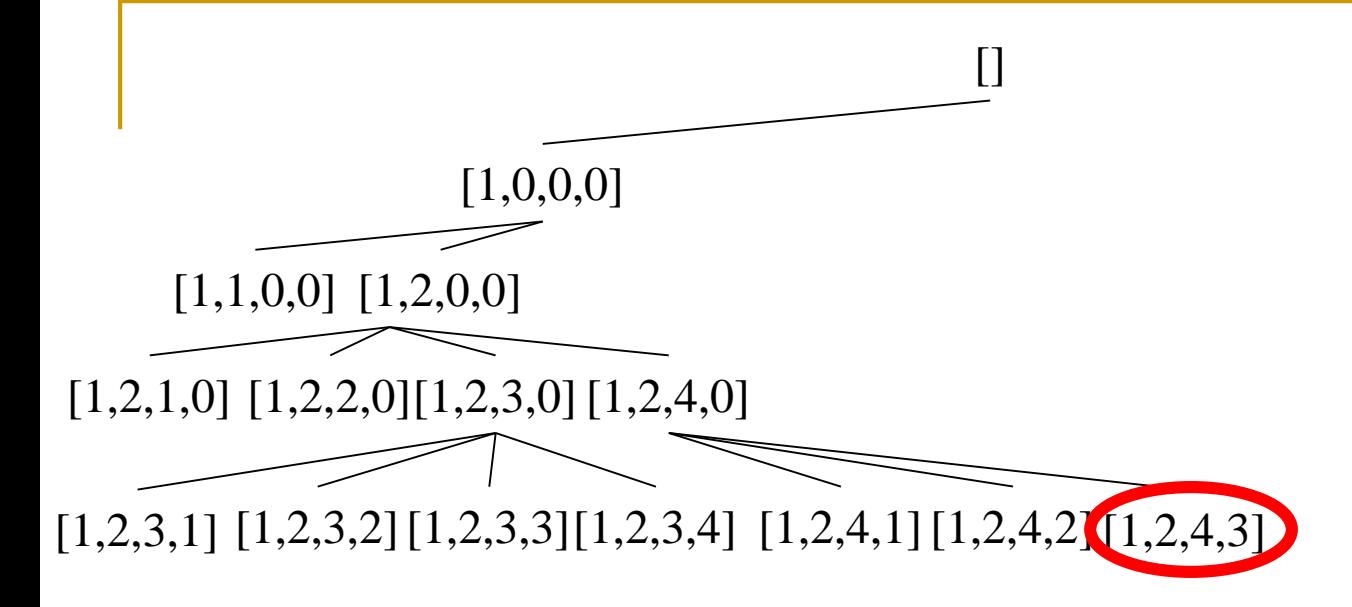

### **Solução:** [1, 2, 4, 3] **Custo:** 23

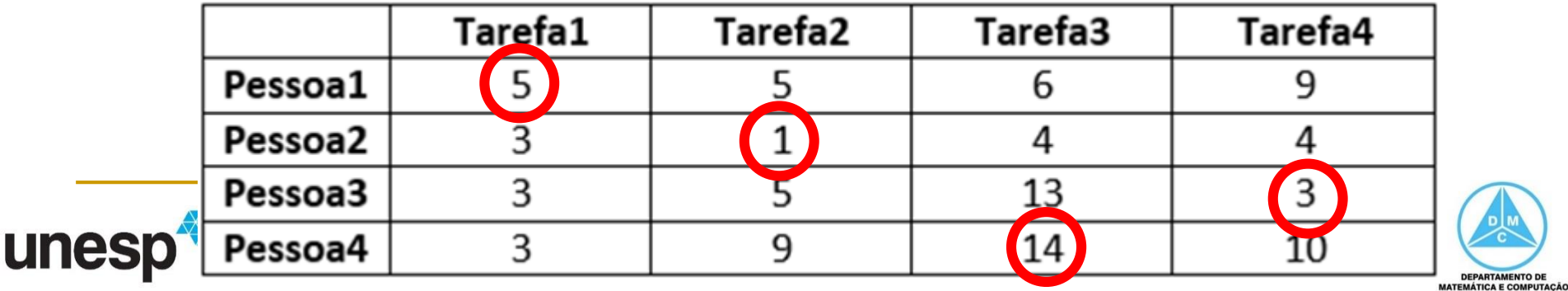

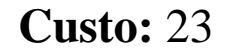

**DEPARTAMENTO DE** 

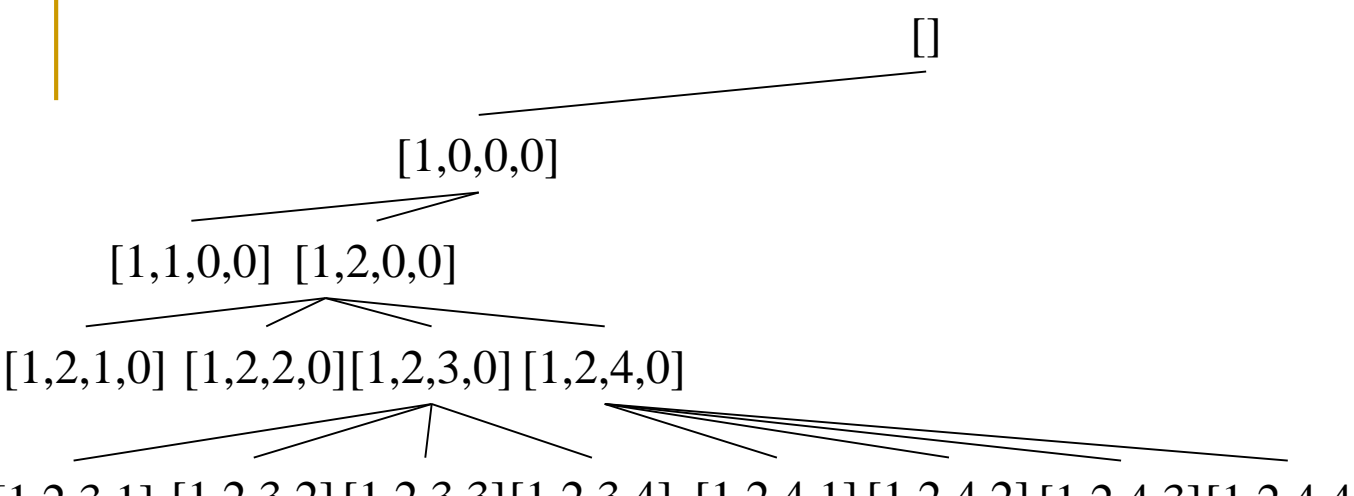

[1,2,3,1] [1,2,3,2][1,2,3,3][1,2,3,4] [1,2,4,1][1,2,4,2][1,2,4,3][1,2,4,4]

#### **Solução:** [1, 2, 4, 3] **Custo:** 23

L

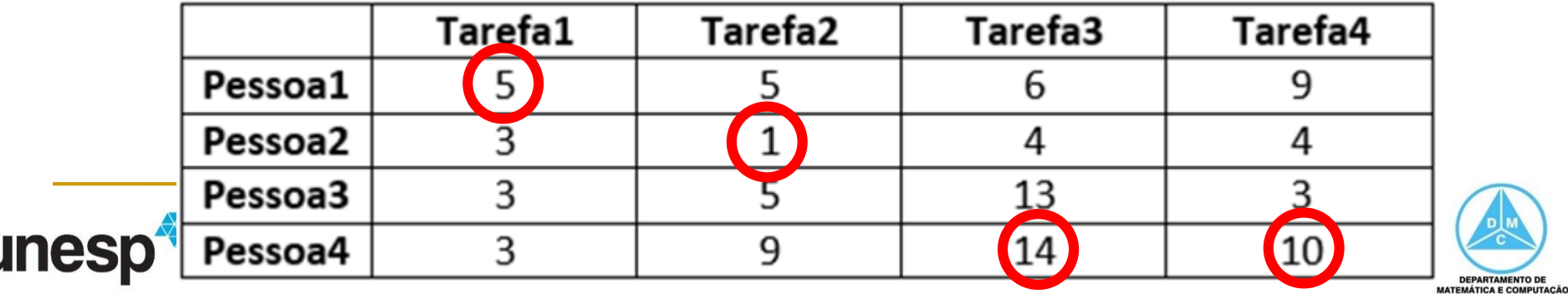

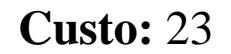

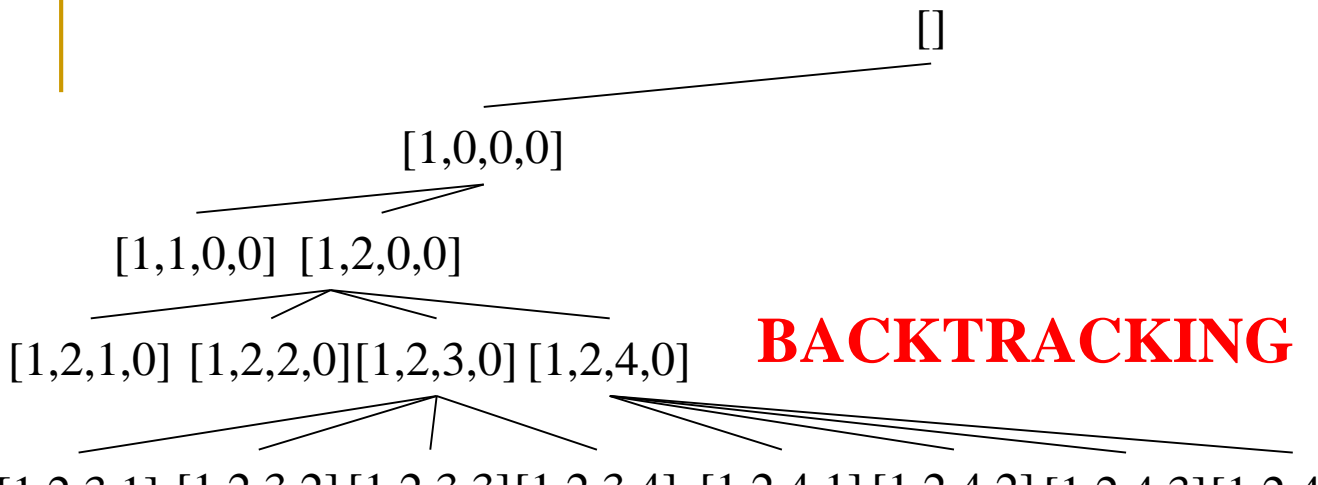

#### **Solução:** [1, 2, 4, 3] **Custo:** 23

L

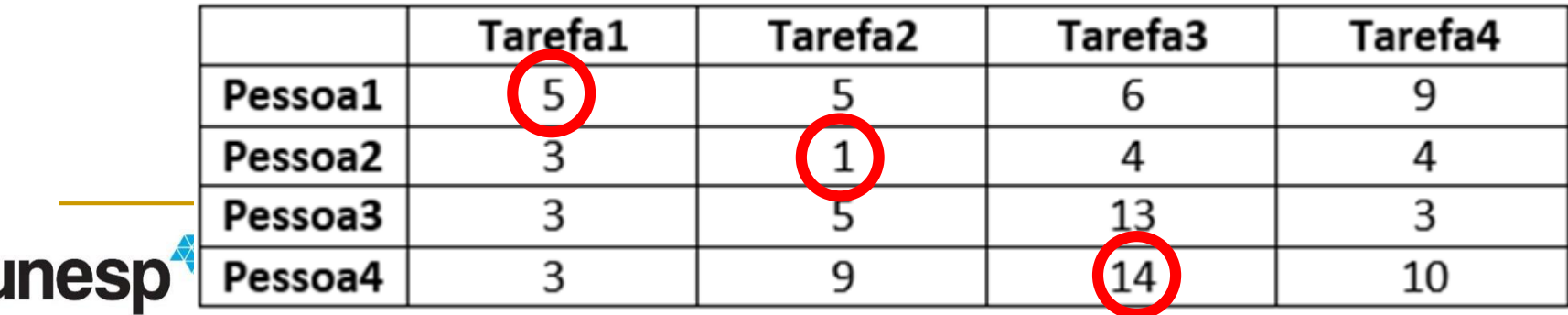

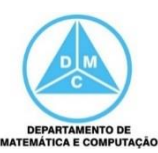

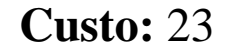

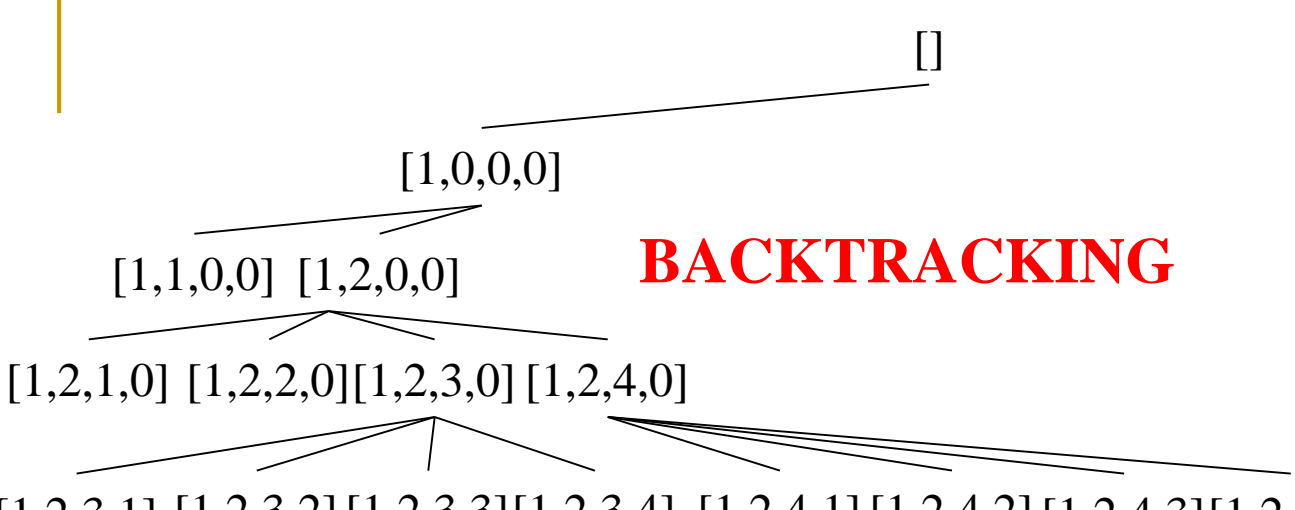

#### **Solução:** [1, 2, 4, 3] **Custo:** 23

![](_page_32_Picture_48.jpeg)

![](_page_32_Picture_5.jpeg)

![](_page_33_Figure_0.jpeg)

![](_page_33_Figure_1.jpeg)

#### **Solução:** [1, 2, 4, 3] **Custo:** 23

![](_page_33_Picture_50.jpeg)

![](_page_33_Picture_5.jpeg)

![](_page_34_Figure_0.jpeg)

![](_page_34_Figure_1.jpeg)

#### **Solução:** [1, 2, 4, 3] **Custo:** 23

![](_page_34_Picture_49.jpeg)

![](_page_34_Picture_5.jpeg)

![](_page_35_Figure_0.jpeg)

![](_page_35_Figure_1.jpeg)

#### **Solução:** [1, 2, 4, 3] **Custo:** 23

![](_page_35_Picture_52.jpeg)

![](_page_35_Picture_5.jpeg)

![](_page_36_Figure_0.jpeg)

![](_page_36_Figure_1.jpeg)

#### **Solução:** [1, 2, 4, 3] **Custo:** 23

L

![](_page_36_Picture_54.jpeg)

![](_page_36_Picture_5.jpeg)

![](_page_37_Figure_0.jpeg)

 $[1,2,3,1]$   $[1,2,3,2]$   $[1,2,3,3]$   $[1,2,3,4]$   $[1,2,4,1]$   $[1,2,4,2]$   $[1,2,4,3]$   $[1,2,4,4]$   $\ldots$   $[1,3,2,4]$ 

#### **Solução:** [1, 2, 4, 3] **Custo:** 23

![](_page_37_Picture_73.jpeg)

**DEPARTAMENTO DE** 

![](_page_38_Figure_0.jpeg)

**Custo da solução atual:** 23 **Custo da nova solução:** 24

**Solução:** [1, 2, 4, 3] **Custo:** 23

L

![](_page_38_Picture_65.jpeg)

**DEPARTAMENTO DE** 

![](_page_39_Figure_0.jpeg)

#### **Solução:** [1, 2, 4, 3] **Custo:** 23

L

![](_page_39_Picture_56.jpeg)

**DEPARTAMENTO DE MATEMÁTICA E COMPUTAÇÃO** 

![](_page_40_Figure_0.jpeg)

**Apesar de ser um estado consistente, ocorre a poda, pois o custo do estado atual é maior do que o custo da solução atual**

**Solução:** [1, 2, 4, 3] **Custo:** 23

U

![](_page_40_Picture_68.jpeg)

**DEPARTAMENTO DE** MATEMÁTICA E COMPUTAÇÃO

![](_page_41_Figure_0.jpeg)

#### **Solução:** [1, 2, 4, 3] **Custo:** 23

L

![](_page_41_Picture_59.jpeg)

![](_page_41_Picture_3.jpeg)

![](_page_42_Figure_0.jpeg)

#### **Solução:** [1, 2, 4, 3] **Custo:** 23

![](_page_42_Picture_59.jpeg)

![](_page_42_Picture_3.jpeg)

![](_page_43_Figure_0.jpeg)

**Solução:** [1, 2, 4, 3] **Custo:** 23

![](_page_43_Picture_61.jpeg)

![](_page_43_Picture_4.jpeg)

![](_page_44_Figure_0.jpeg)

**Solução:** [1, 2, 4, 3] **Custo:** 23

![](_page_44_Picture_67.jpeg)

![](_page_44_Picture_4.jpeg)

![](_page_45_Figure_0.jpeg)

**Solução:** [1, 2, 4, 3] **Custo:** 23

![](_page_45_Picture_73.jpeg)

![](_page_45_Picture_4.jpeg)

![](_page_46_Figure_0.jpeg)

**Solução:** [1, 2, 4, 3] **Custo:** 23

![](_page_46_Picture_76.jpeg)

![](_page_46_Picture_4.jpeg)

![](_page_47_Figure_0.jpeg)

**Solução:** [4, 2, 1, 3] **Custo:** 13

U

![](_page_47_Picture_78.jpeg)

**DEPARTAMENTO DE** 

```
Algoritmo Branch-and-Bound(x):
Entrada: uma instância x de um problema difícil de otimização (minimização)
Saída: uma solução ótima para x ou "sem solução" se nenhuma existir
F \leftarrow \{(X,0)\}b \leftarrow (+\text{inf}, 0) //custo e configuração da melhor solução conhecida
Enquanto ! Vazio(F) faça
      Retire de F uma configuração (x,y) mais promissora
```
 $Expanda(x,y)$ , fazendo um pequeno conjunto de escolhas adicionais Sejam  $(x1,y1)$ ,  $(x2,y2)$ , ...,  $(xk,yk)$  o conjunto de novas configurações Para cada nova configuração (xi, yi) faça

Verifique consistência de (xi, yi)

Se a verificação retorna "solução encontrada" então

Se custo c da solução para (xi,yi) for melhor do que b então  $b \leftarrow (c, (xi, yi))$ 

senão

```
descarte configuração (xi,yi)
Se a verificação retornar "sem saída" então
      Descarte a configuração (xi,yi)
```
Senão

**FimEnquanto** 

**Retorne** b

```
Se lb(xi, yi) é menor do que o custo de b então
       F \leftarrow F \cup \{(xi, yi)\}
```
#### Senão

Descarte configuração (xi,yi) //o valor não interessa

![](_page_48_Picture_12.jpeg)

# Bibliografia

- CORMEN, T. H.; LEISERSON, C. E.; RIVEST, R. L.; (2002). Algoritmos –Teoria e Prática. Tradução da 2ª edição americana. Rio de Janeiro. Editora Campus
- TAMASSIA, ROBERTO; GOODRICH, MICHAEL T. (2004). Projeto de Algoritmos -Fundamentos, Análise e Exemplos da Internet
- ZIVIANI, N. (2007). Projeto e Algoritmos com implementações em Java e C++. São Paulo. Editora Thomson

![](_page_49_Picture_4.jpeg)

![](_page_49_Picture_5.jpeg)